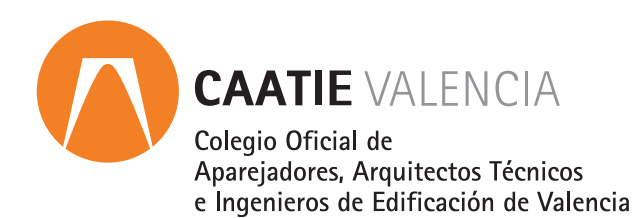

# **Cálculo de puentes térmicos con Therm**  $→$  **curso online**

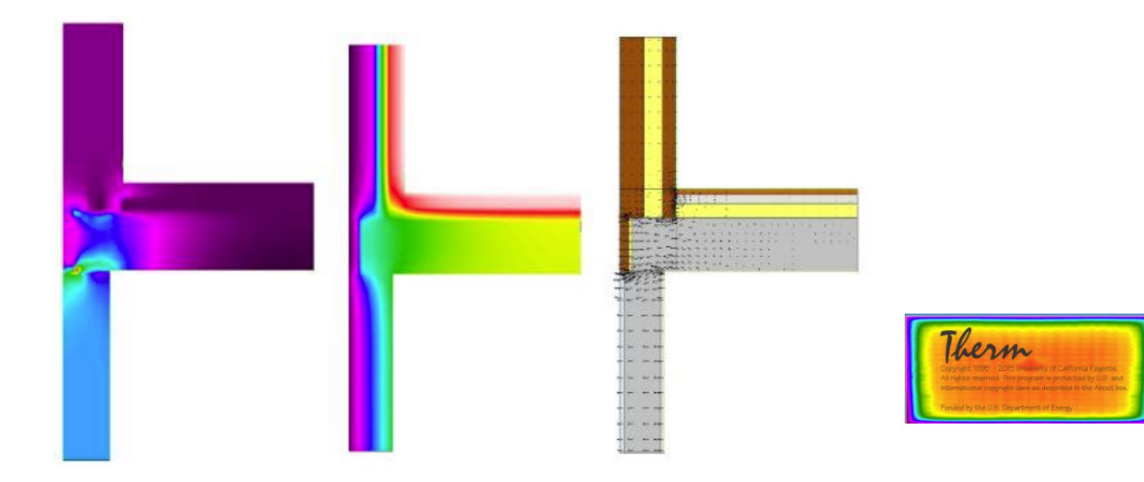

#### **FORMATO**  $\mathcal{L}_{\mathcal{A}}$

- · Curso online.
- · El curso se desarrolla mediante vídeos y casos prácticos en plataforma Moodle.
- · Cuenta con un foro de consultas que lo atiende el equipo desarrollador en menos de 24 h. Una vez finalizado el curso puede plantear dudas sobre los proyectos que esté realizando.
- · Los alumnos pueden realizar el curso durante 6 meses desde y cuando quieran.

### **DURACIÓN ESTIMADA**  $\mathbb{R}^3$

12 horas

#### **CERTIFICADO DE APROVECHAMIENTO**  $\mathcal{L}_{\mathcal{A}}$

Previa solicitud por e-mail a mapascual@efinovatic.es

#### **PONENTES** l a

Equipo desarrollador de SG SAVE y CE3X

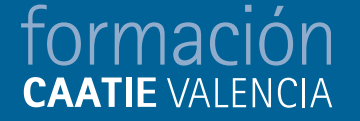

#### **PROGRAMA**  $\sim$

- · Breve introducción teórica.
- · Instalación y configuración del Therm.
- · Cálculo de transmisión del calor con Therm.
- · Puente térmico en esquina.
- · Puente térmico de frente de forjado.
- · Puente térmico de pilar.
- · Puente térmico de forjado en vuelo.
- · Puente térmico de caja de persiana.
- · Puente térmico de jamba.
- · Puente térmico de dintel con voladizo.
- · Puente térmico de cubierta inclinada.
- · Puente térmico de fachada y forjado terreno.
- · Puente térmico de cubierta.
- · Puente térmico de fachada con suelo en contacto con espacio no habitable.

## **CUOTA DE INSCRIPCIÓN**

Colegiados y precolegiados: 40,00 euros (exento de IVA)

## **FORMA DE PAGO**

Tarjeta bancaria

#### **INSCRIPCIONES I**

Web> www.caatvalencia.es, sección de formación.

Una vez formalizada la inscripción recibirás un email de Efinovatic con la clave de usuario y la contraseña de acceso. La fecha de inicio del curso será siempre un día posterior a la recepción del e-mail, en caso de necesitar cambiar la fecha de inicio de su curso, póngase en contacto a la menor brevedad con el departamento técnico para solicitarlo. **Departamento técnico y soporte de Efinovatic:**

formación

mapascual@efinovatic.es

#### **COLABORA**  $\overline{\phantom{a}}$

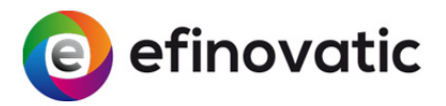